# **Modulating the Dynamic Response of a Redundant Robot: a 3D Linear Displacement Study**

#### **PROBLEMA**

### **OBJETIVO GENERAL**

#### **PROPUESTA**

#### **RESULTADOS**

## **CONCLUSIÓNES**

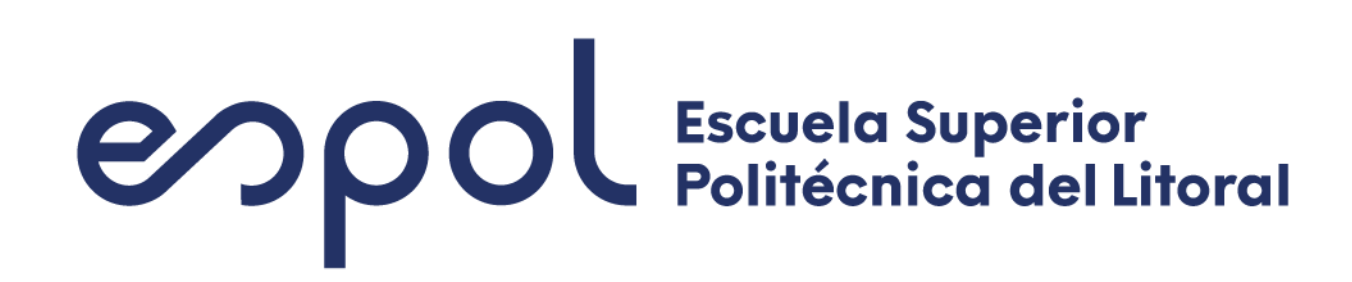

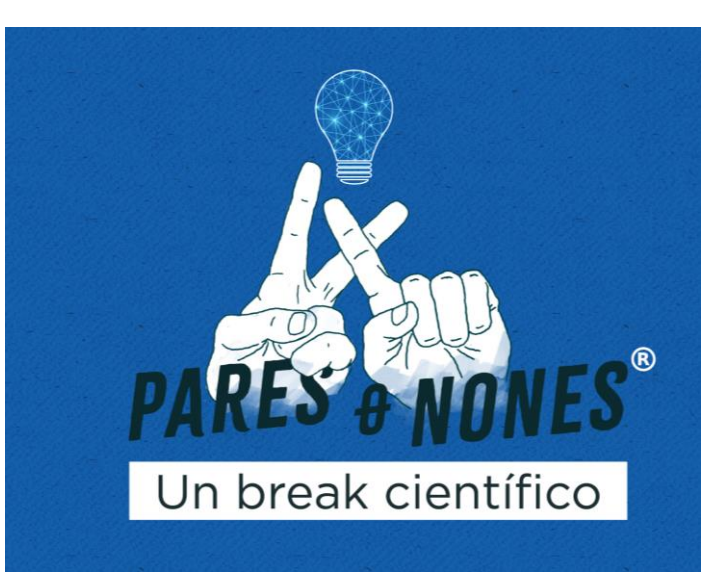

Luis Campos [lhcampos@espol.edu.ec](mailto:lhcampos@espol.edu.ec) ESPOL/FIMCP

Francisco Yumbla [fryumbla@espol.edu.ec](mailto:fryumbla@espol.edu.ec) ESPOL/FIMCP

Marcelo Fajardo [mrfajard@espol.edu.ec](mailto:mrfajard@espol.edu.ec) ESPOL/FIMCP

Carlos Saldarriaga [cxsaldar@espol.edu.ec](mailto:cxsaldar@espol.edu.ec) ESPOL/FIMCP

Resulta desafiante controlar robots con múltiples grados de libertad redundantes, donde los motores se esfuerzan más para posicionar o imponer comportamientos. Es crucial analizar el espacio articular para seleccionar parámetros de rigidez y amortiguamiento, logrando niveles deseados de control y estabilidad.

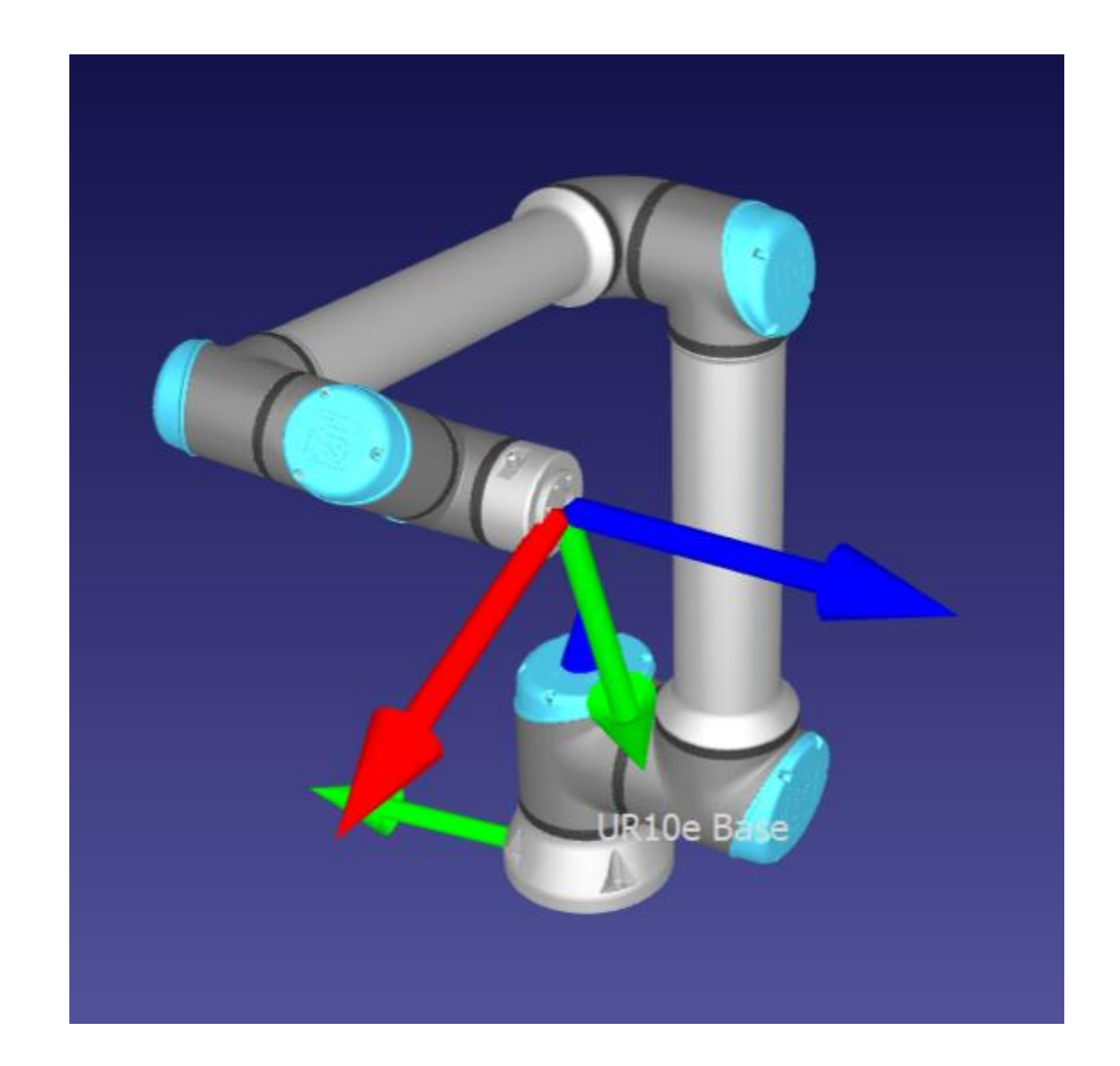

- Mediante simulaciones sobre un robot UR10e hemos ilustrado la aplicación de una metodología analítica para modular la respuesta dinámica de robots con 3 DOF redundantes. Prueba que la metodología puede aplicarse en todos los casos generales. El trabajo futuro incluye los procedimientos experimentales sobre el sistema físico, incluidas tareas con fuerzas externas.
- A través de este estudio se puede lograr una respuesta dinámica estable y óptima según los parámetros deseados y además mejorar significativamente la interacción del robot con el entorno al realizar una tarea asignada.

Arrojar luz sobre cómo lograr una respuesta dinámica estable y óptima alineada con los parámetros de control deseados, mejorando la interacción del robot en tareas como montaje, soldadura y movimiento.

- $q1 = [0.1123 \ 0.0220 \ 0.8320 \ 0.2403 \ 0.6561]$ − 0.0211]T rad
- $q3 = [-0.1558 \, 0.2246 \, 1.0595 \, 0.1766 \, 0.5768]$ −0.4674]T rad

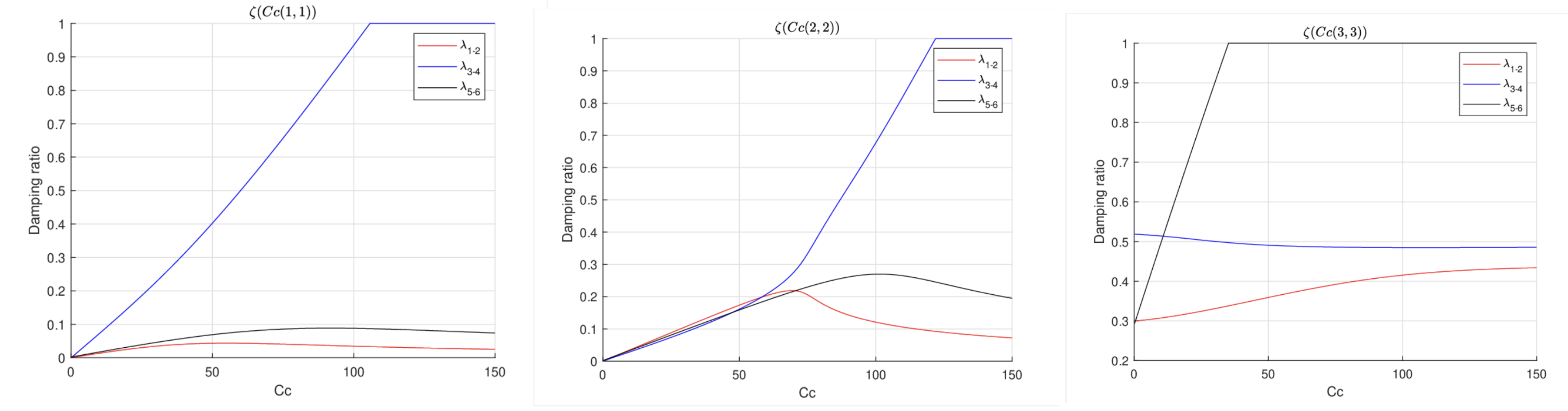

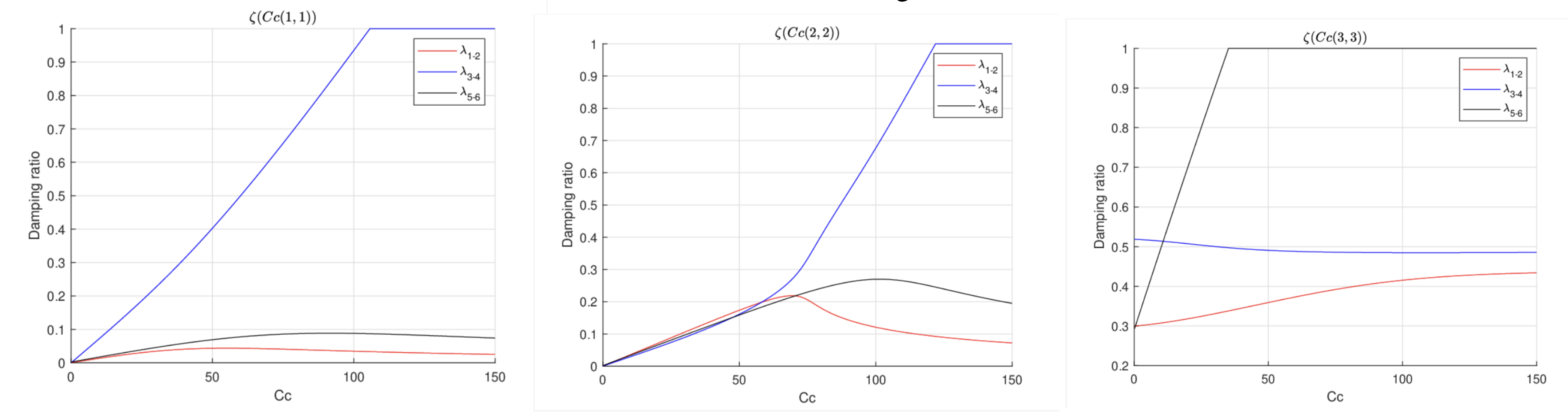

 $\mathbf{K}_C$  =diag(1000, 1000, 1000)

 $[-0.0590 \quad 0.0139 \quad 0]$ 

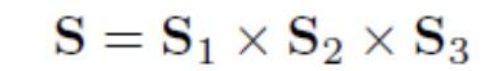

**1. Eliminación de movimientos "ZP" (Zero Potential):** aborda movimientos adicionales con matrices de restricción iterativamente para lograr estabilidad.

**2. Vector nulo de K:** en un robot redundante, la matriz de rigidez implica el vector espacial nulo.

**3. Eliminar redundancia:** el sistema se

$$
\mathbf{M}_{C}\ddot{\mathbf{x}}(t) + \mathbf{C}_{C}\dot{\mathbf{x}}(t) + \mathbf{K}_{C}\mathbf{x}(t) = \mathbf{f} \implies \kappa = J^{T}\kappa_{c}J + \left[\left(\frac{\partial J^{T}}{\partial q_{1}}\mathbf{f}\right)\left(\frac{\partial J^{T}}{\partial q_{2}}\mathbf{f}\right)\cdots\left(\frac{\partial J^{T}}{\partial q_{n}}\mathbf{f}\right)\right]
$$
\n
$$
\mathbf{M}(\mathbf{q})\ddot{\mathbf{q}}(t) + \mathbf{C}\dot{\mathbf{q}}(t) + \mathbf{K}\mathbf{q}(t) = \tau_{ext} \iff \mathbf{C} = J^{T}\mathbf{C}_{c}J
$$
\n
$$
\mathbf{Q} = \mathbf{S}\mathbf{q}'''
$$
\n
$$
\mathbf{Q} = \mathbf{S}\mathbf{q}'''
$$
\n
$$
\mathbf{S}^{T}\mathbf{M}(\mathbf{q})\mathbf{S}\ddot{\mathbf{q}}''' + \mathbf{S}^{T}\mathbf{C}\mathbf{S}\dot{\mathbf{q}}''' + \mathbf{S}^{T}\mathbf{K}\mathbf{S}\mathbf{q}''' = \mathbf{S}^{T}\tau_{ext}
$$
\n
$$
\mathbf{Q}E = \frac{1}{2}\mathbf{u}_{0}^{T}\mathbf{K}\mathbf{u}_{0} = 0
$$
\n
$$
\dot{\mathbf{z}}(t) = \mathbf{A}\mathbf{z}(t) + \mathbf{B}\mathbf{S}^{T}\tau_{ext}(t)
$$
\n
$$
\mathbf{A} = \begin{bmatrix} 0 & 0 & 0 \\ -(\mathbf{M}^{(m)})^{-1}\mathbf{K}^{(m)} & -(\mathbf{M}^{(m)})^{-1}\mathbf{C}'' \end{bmatrix}
$$
\n
$$
\mathbf{B} = \begin{bmatrix} 0 & 0 & 0 \\ (\mathbf{M}^{(m)})^{-1} & \mathbf{A} \end{bmatrix} \quad \mathbf{A} = \mathbf{A}\mathbf{z}^{(m)}\mathbf{A} = \begin{bmatrix} 0 & 0 & 0 \\ 0 & 0 & 0 \\ 0 & 0 & 0 \end{bmatrix} \quad \mathbf{A} = \begin{bmatrix} 0 & 0 & 0 \\ 0 & 0 & 0 \\ 0 & 0 & 0
$$

vuelve positivo, definitivo y solucionable.

**4. Teoría de sistemas lineales:** z(t) en representación del espacio de estados.

**5. Valores propios:** solución dominada por 2(m) valores propios en la matriz de estado A, encapsulados en Λ.

Realizando los cálculos en MATLAB se obtuvieron los siguientes resultados para los datos iniciales presentados:

Fig. 1. UR10e en configuración inicial q1

Fig. 2. Modelamiento de la respuesta dinámica del sistema

 $\mathbf{q}_1 = [0.1123 \ 0.0220 \ 0.8320 \ 0.2403 \ 0.6561 \ -0.0211]^T$ 

|     | $null(K) =$                                                          | $-0.0590$<br>0.1487<br>$-0.2116$<br>0.1319<br>$-0.9551$ | 0.0139<br>0.1716<br>$-0.3408$<br>0.8964<br>0.2251                                                                                                    | $\bf{0}$<br>0.00<br>0.00<br>0.00<br>0.00 | $null(K') =$ | 0.0624<br>$-0.1697$<br>0.6789<br>0.7116<br>$-0.0012$ | 0.00<br>0.0001<br>$-0.0007$<br>$-0.0011$<br>$-1.00$ | $\mathit{null}(K'') = \mathit{1}$                                                                               | $-0.0755$ ]<br>$0.1914$<br>-0.7140<br>$-0.6692$ | K" stiffness matrix is positive-definite                                                                                                    |        |         |  |
|-----|----------------------------------------------------------------------|---------------------------------------------------------|----------------------------------------------------------------------------------------------------|------------------------------------------|--------------|------------------------------------------------------|-----------------------------------------------------|----------------------------------------------------------------------------------------------------|-------------------------------------------------|----------------------------------------------------------------------------------------------------|--------|---------|--|
| $=$ | 1.2808<br>1.00<br>$\overline{0}$<br>$\begin{matrix}0\\0\end{matrix}$ | 0.00<br>0.1610                                          | 0.00<br>$-0.0016$<br>$-0.0106$<br>$\begin{bmatrix} 0 & 0 & 0 & 0 \\ 1.00 & 0 & 0 & 0 \\ 0 & 1.00 & 0 & 0 \\ 0 & 0 & 1.00 & 0 \\ 0 & 0 & 0 & 1.00 \\ \end{bmatrix}$ | 1.00<br>$0.0001$ ]                       |              |                                                      |                                                     |                                                                                                    |                                                 | 18.2<br>$\label{eq:10} \mathbf{S}_2 = \begin{bmatrix} 1.0 & 0 & 0 & 0 \\ 0 & 1.0 & 0 & 0 \\ 0 & 0 & 1.0 & 0 \\ 0 & 0 & 0 & 1.0 \\ -1995.0 & 105.0 & -26.3 & -1.3 \end{bmatrix} \quad \quad \mathbf{S}_3 = \begin{bmatrix} 1.0 & 0 & 0 \\ 0 & 1.0 & 0 \\ 0 & 0 & 1.0 \\ -1597.2 & 84.7 & -20.4 \end{bmatrix} \quad \quad \mathbf{S} = \begin{bmatrix} 1 & 0 & 0 \\ 0 & 1 & 0 \\$ | $-0.7$ | $0.2\,$ |  |
|     |                                                                      |                                                         | $\mathbf{C}_{C1} = \left[ \begin{array}{ccc} 27.73 & 0 & 0 \ 0 & 39.79 & 0 \ 0 & 0 & 66.34 \end{array} \right]$                                                    |                                          |              |                                                      |                                                     | $\mathbf{C}_{C2} = \left[ \begin{array}{ccc} 47.08 & 0 & 0 \ 0 & 50.32 & 0 \ 0 & 0 & 49.96 \end{array} \right]$ |                                                 | $\mathbf{C}_{C3} = \left[ \begin{array}{ccc} 38.8 & 0 & 0 \ 0 & 102 & 0 \ 0 & 0 & 0.1 \end{array} \right]$                                                                                                    |        |         |  |

Fig. 3. Resultados obtenidos en MATLAB

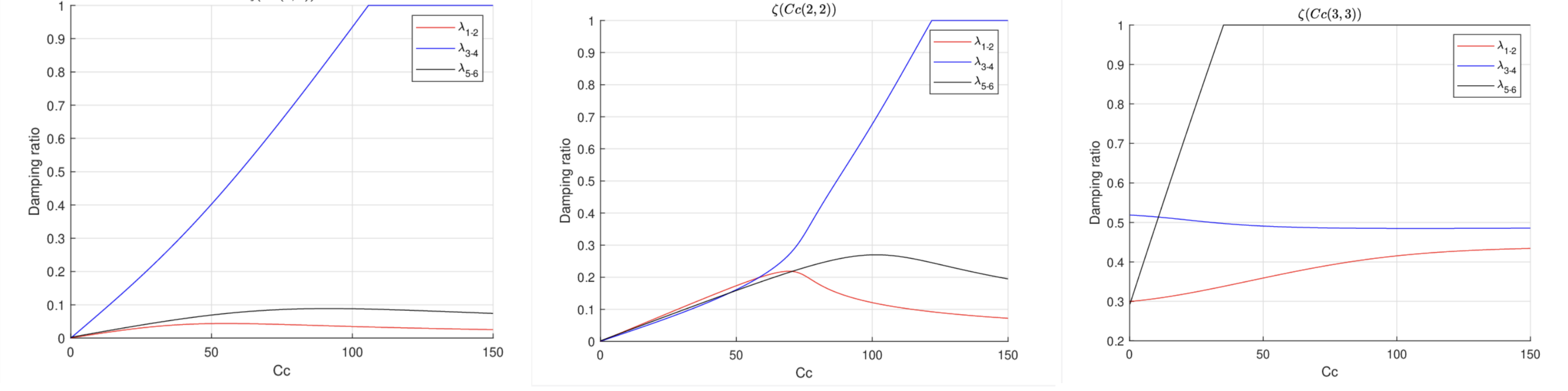

Fig. 4. Parámetros del elemento 1,1 en q3 Fig. 5. Parámetros del elemento 2,2 en q3 Fig. 6. Parámetros del elemento 3,3 en q3